# COMP 322: Fundamentals of Parallel Programming

## Lecture 30: Distributed Map-Reduce using Hadoop and Spark frameworks

Instructors: Vivek Sarkar, Mack Joyner Department of Computer Science, Rice University {vsarkar, mjoyner}@rice.edu

http://comp322.rice.edu/

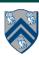

#### Worksheet #29 solution: MPI Gather

Indicate what value should be provided instead of ??? in line 6 to minimize space, and how it should depend on myrank.

```
P0 1 3 1 3 4 -2 -1 4

P1 4 -2 

P2 -1 4
```

```
MPI.Init(args) ;
1.
     int myrank = MPI.COMM WORLD.Rank() ;
2.
     int numProcs = MPI.COMM WORLD.Size() ;
3.
     int size = \dots;
4.
     int[] sendbuf = new int[size];
5.
     int[] recvbuf = new int[???];
6.
7.
     . . . // Each process initializes sendbuf
     MPI.COMM WORLD.Gather(sendbuf, 0, size, MPI.INT,
8.
                            recvbuf, 0, size, MPI.INT,
9.
                            0 /*root*/);
10.
11.
    MPI.Finalize();
12.
  Solution: myrank == 0 ? (size * numProcs) : 0
```

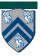

THE KEN KENNEDY INSTITUTE FOR INFORMATION TECHNOLOGY PRESENTS

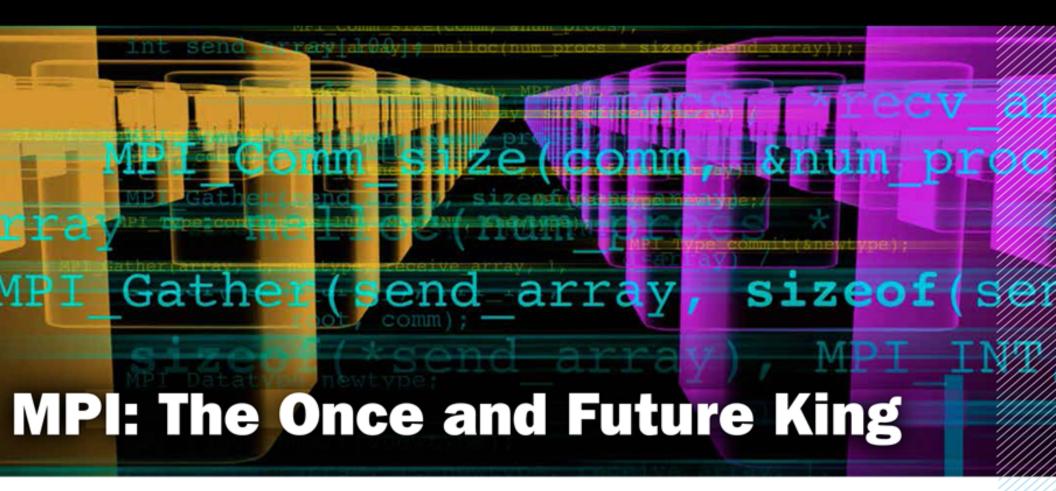

#### **William Gropp**

Tuesday, April 4, 2017 4 P.M.

McMurtry Auditorium Duncan Hall

Reception in Martel Hall following lecture

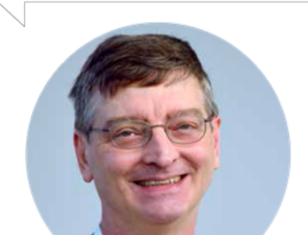

## Organization of a Distributed-Memory Multiprocessor (Recap)

#### Figure (a)

- Host node (P<sub>c</sub>) connected to a cluster of processor nodes (P<sub>0</sub> ... P<sub>m</sub>)
- Processors P<sub>0</sub> ... P<sub>m</sub> communicate via an interconnection network which could be standard TCP/IP (e.g., for Map-Reduce) or specialized for high performance communication (e.g., for scientific computing)

#### Figure (b)

 Each processor node consists of a processor, memory, and a Network Interface Card (NIC) connected to a router node (R) in the interconnect

In MPI, processes communicate by sending messages to each other. Distributed Map-Reduce offers an alternative approach for programming distributed-memory multiprocessors.

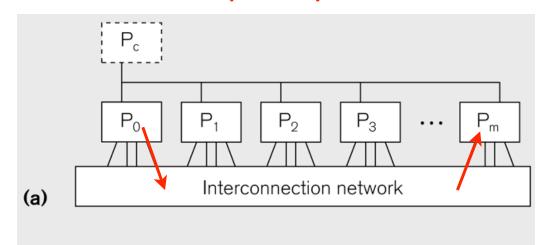

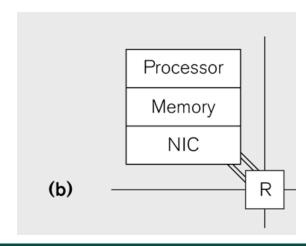

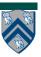

#### MapReduce Pattern (Recap from Lecture 8)

- Apply Map function f to user supplied record of keyvalue pairs
- Compute set of intermediate key/value pairs
- Apply Reduce operation g to all values that share same key to combine derived data properly
  - —Often produces smaller set of values
- User supplies Map and Reduce operations in functional model so that the system can parallelize them, and also re-execute them for fault tolerance
- Distributed Map-Reduce frameworks (Hadoop, Spark) support the Map-Reduce pattern (with extensions) on a distributed-memory multiprocessor

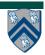

#### **Distributed MapReduce Execution**

Fine granularity
tasks: many more
map tasks than
machines

Intermediate

Bucket sort to get same keys together

E.g. 2000 servers =>
≈ 200,000 Map Tasks,
≈ 5,000 Reduce tasks

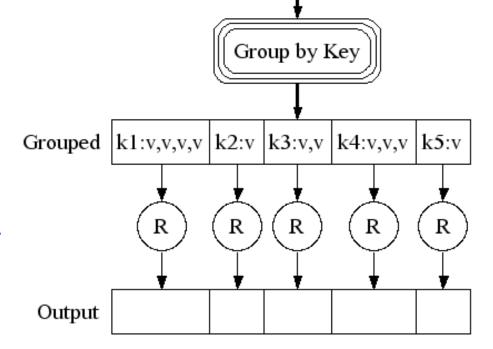

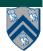

## **Apache Hadoop Project**

- Hadoop: an open-source software framework that supports data-intensive distributed applications, licensed under the Apache v2 license.
- Goals / Requirements:
  - —Abstract and facilitate the storage and processing of large and/or rapidly growing data sets
  - —Simple programming models
  - —High scalability and availability
  - —Fault-tolerance
  - —Move computation rather than data
- Distributed design, with some centralization
  - —Main nodes of cluster are where most of the computational power and storage of the system lies
  - —Main nodes run TaskTracker to accept and reply to MapReduce tasks, and also DataNode to store needed blocks closely as possible
  - —Central control node runs NameNode to keep track of HDFS directories & files, and JobTracker to dispatch compute tasks to TaskTracker
- Written in Java, also supports Python and Ruby
- Acknowledgment: <u>slides on Hadoop</u> from UCI CS 237 course by Nalini Venkatasubramanian

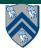

## **Hadoop's Architecture**

- NN = Name Node
- DN = Data Node
- TT = Task Tracker
- Acknowledgment: slides on Hadoop from UCI CS 237 course by Nalini Venkatasubramanian

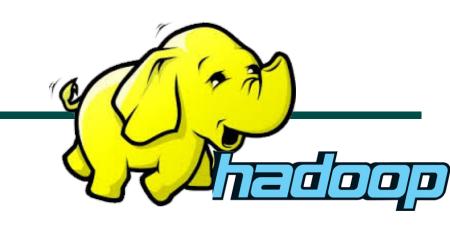

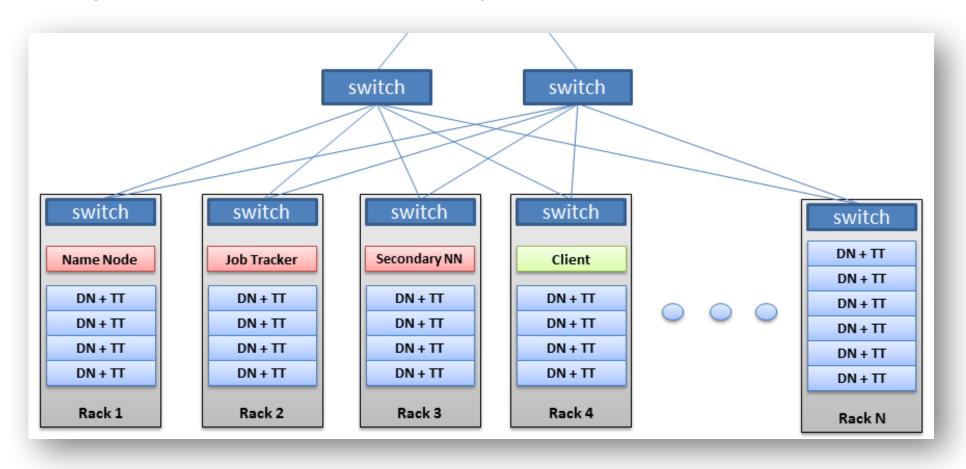

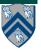

## **Spark and Iterative Map/Reduce**

- Apache Spark: General purpose functional programming over a cluster
  - Caches results of map/reduce operations in memory so they can be used on subsequent iterations
  - Tends to be 10-100 times faster than Hadoop for many applications

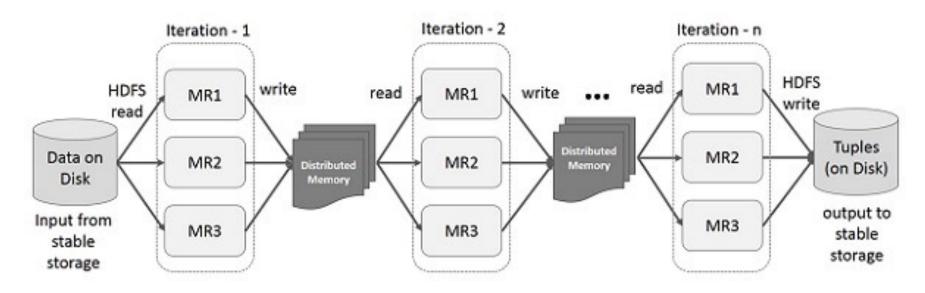

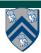

## **Apache Spark Project**

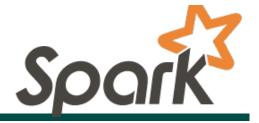

- Spark is a data parallel processing framework, which means it will execute tasks as close to where the data lives as possible (i.e. minimize data transfer).
- Spark follows a paradigm of keeping as much data in-memory and spilling excess to disk rather than pulling data from disk when needed.
- Spark decomposes your program into tasks and handles dispatching and scheduling of these tasks on worker nodes in your cluster.
- Spark revolves around the concept of a resilient distributed datasets (RDD).

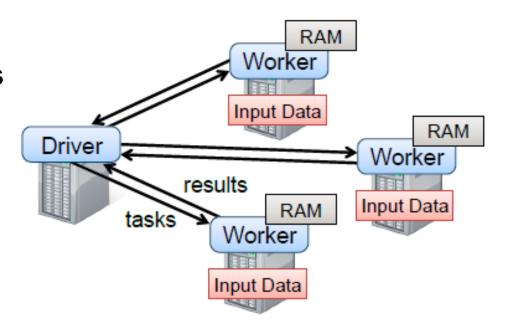

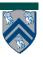

#### **Resilient Distributed Datasets**

- The key construct in Spark is the Resilient Distributed Dataset (RDD)
  - RDDs can be though of as a collection of key-value pairs
- An RDD is a giant <u>immutable</u> collection, distributed in a redundant way over all the machines in a cluster
- The types of the elements in the RDD can be arbitrary elements
- If the elements are pairs, then the RDD acts like a table
- Computations on an RDD (including Map/Reduce) can be expressed as functional programming operations

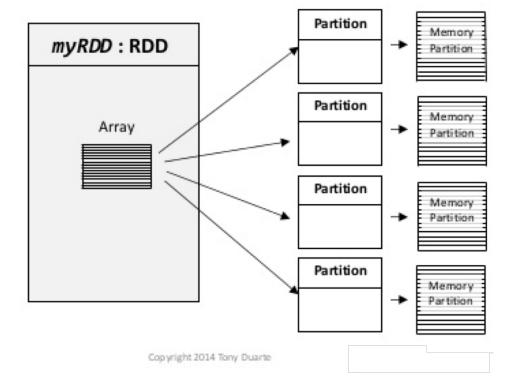

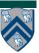

## Working with RDDs

- There are two kinds of operations one can perform over an RDD.
- <u>Transformations</u>: Operations like map, filter, join etc. that just return another RDD. They are *lazy* operations.
- Actions: These are operations that actually produce results like count, collect, save etc. These operations don't return an RDD.
- Similar to intermediate and terminal operations in Java 8 Streams.

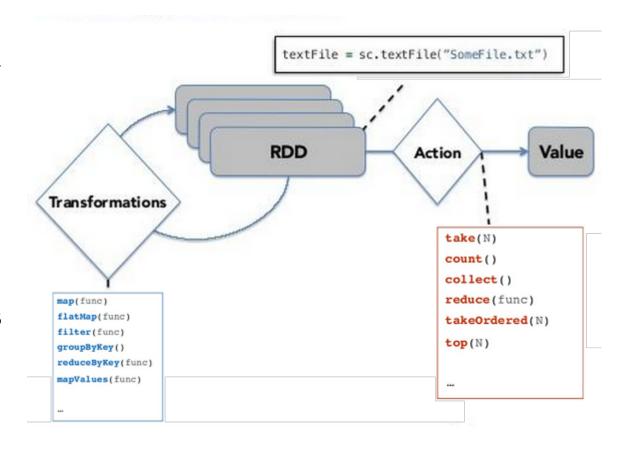

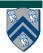

#### **Advantages of Immutability**

- The distributed nature of RDDs is not evident in the programming model.
- RDD elements can be replicated for fault tolerance.
- Purely functional operations can be easily defined on RDDs
- Because RDDs are immutable, all the operations from purely functional programming can be applied and parallelized in a straightforward way.
- The runtime has great flexibility in scheduling operations on RDDs and executing them in parallel on partitions.
- Partitions of RDDs can be recomputed from their lineage.

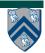

```
JavaRDD<String> file = context.textFile(inputFile);
JavaPairRDD<String, Integer> counter =
  file.flatMap(s -> Arrays.asList(s.split(" ")))
      .mapToPair(s -> new Tuple2<>(s, 1))
      .reduceByKey((a, b) \rightarrow a + b);
counter.collect().forEach(System.out::println);
// Definition of "flatMap"
// x.flatMap(f) = x.map(f).flatten()
// Definition of "reduceByKey"
// x.reduceByKey(f) = x.groupByKey()
                          map(xs -> xs.reduce(f))
```

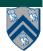

```
["this is a line",
 "this is another line",
 "this is yet another line"]
.map(s -> Arrays.asList(s.split(" ")))
.flatten()
__>
[["this", "is", "a", "line"],
 ["this", "is", "another", "line"],
 ["this", "is", "yet", "another", "line"]]
.flatten()
__>
["this", "is", "a", "line", "this", "is",
 "another", "line", "this", "is", "yet",
 "another", "line"]
```

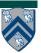

```
["this", "is", "a", "line", "this", "is",
 "another", "line", "this", "is", "yet",
 "another", "line"]
\operatorname{map}(s \rightarrow \operatorname{new Tuple2} <> (s, 1))
[["this",1], ["is",1], ["a",1], ["line",1],
 ["this",1], ["is",1], ["another",1],
 ["line",1], ["this",1], ["is",1],
 ["yet",1], ["another",1], ["line",1]]
```

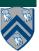

```
[["this",1], ["is",1], ["a",1], ["line",1],
 ["this",1], ["is",1], ["another",1],
 ["line",1], ["this",1], ["is",1],
 ["yet",1],["another",1], ["line",1]]
.groupByKey().map(xs -> xs.reduce(
                           (a,b) -> a + b))
[["this", [1,1,1]],
 ["is", [1,1,1]],
 ["a", [1]],
 ["line", [1,1,1]],
 ["another", [1,1]],
 ["yet", [1]]].map(xs -> xs.reduce((a,b) -> a + b))
```

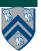

```
[["this", [1,1,1]],
 ["is", [1,1,1]],
 ["a", [1]],
 ["line", [1,1,1]],
 ["another", [1,1]],
 ["yet", [1]]].map(xs -> xs.reduce(
                                 (a,b) -> a + b)
<del>---></del>
[["this", [1,1,1]].reduce((a,b) -> a + b),
 ["is", [1,1,1]].reduce((a,b) -> a + b),
 ["a", [1]].reduce((a,b) \rightarrow a + b),
 ["line", [1,1,1]].reduce((a,b) -> a + b),
 ["another", [1,1]].reduce((a,b) \rightarrow a + b),
 ["yet", [1]].reduce((a,b) \rightarrow a + b))]
```

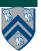

```
[["this", [1,1,1]].reduce((a,b) \rightarrow a + b),
 ["is", [1,1,1]].reduce((a,b) -> a + b),
 ["a", [1]].reduce((a,b) \rightarrow a + b),
 ["line", [1,1,1]].reduce((a,b) -> a + b),
 ["another", [1,1]].reduce((a,b) \rightarrow a + b),
 ["yet", [1]].reduce((a,b) \rightarrow a + b))]
[["this", 3], ["is", 3], ["a", 1],
 ["line", 3], ["another", 2], ["yet", 1]]
```

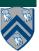